## **QUIESCE**

Allows you to prevent new connections from being initiated without disturbing those that are already established.

Syntax: QUIESce {ON|Off}

- Arguments: ON When QUIESCE ON is in effect, the stack refuses requests to establish new connections. However, existing connections continue to operate normally.
	- Off When QUIESCE OFF is in effect, the system resumes normal function.

Example:

```
IPN237I quiesce on 
IPN225I TCP/IP quiescing; connection requests are rejected 
... 
IPI515I TCP/IP Stack QUIESCE progress 
IPI516I 1 connections active on port 21 
IPI516I 4 connections active on port 23 
... 
IPI515I TCP/IP Stack QUIESCE progress 
IPI516I 2 connections active on port 23 
... 
IPI517I TCP/IP processing has been quiesced 
IPN237I quiesce off 
IPN226I TCP/IP QUIESCE is canceled. Normal processing resumes.
```
OFF is specified or until TCP/IP is shut down.

Notes: • When QUIESCE is in effect, applications issuing socket OPEN requests are notified of "system" shutdown" and incoming connection requests are rejected with a RESET. Depending on the host and application, it may not be possible simply to resume processing. • Whenever a QUIESCE ON condition exists, a periodic console display will automatically show progress made toward the quiesced state. This display includes a count of active connections by local port number. Once the system is quiesced, a nag message will be produced until either QUIESCE

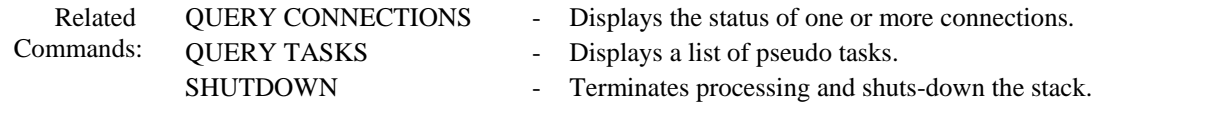